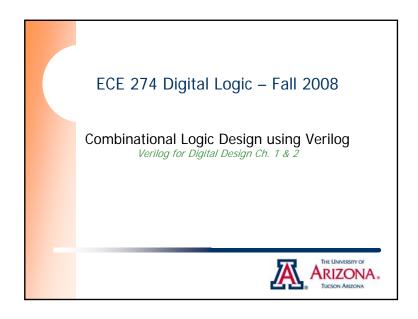

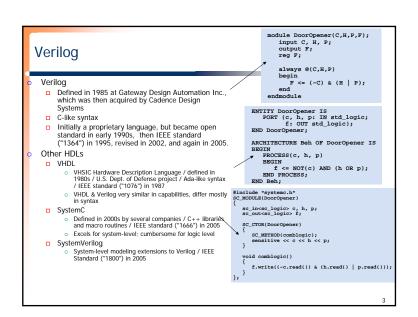

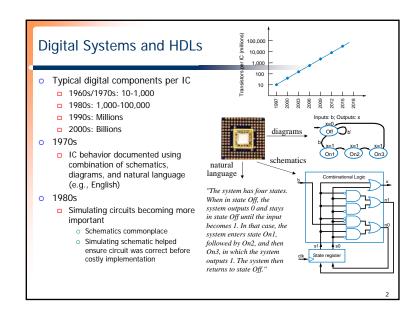

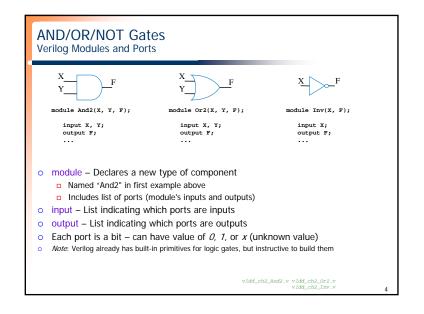

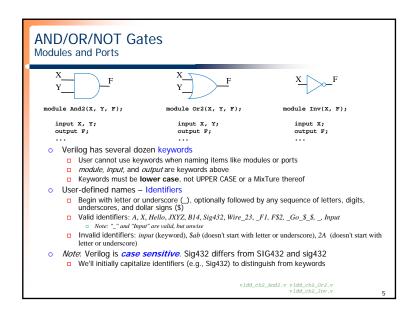

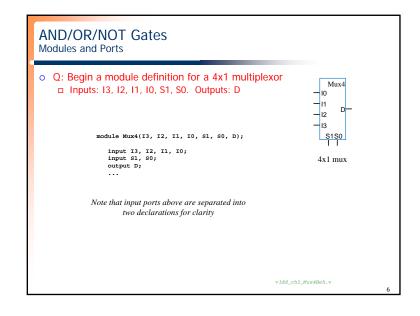

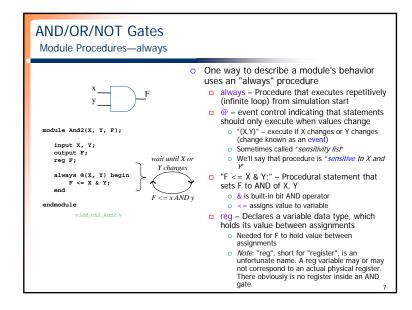

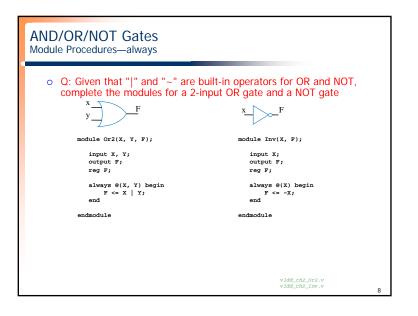

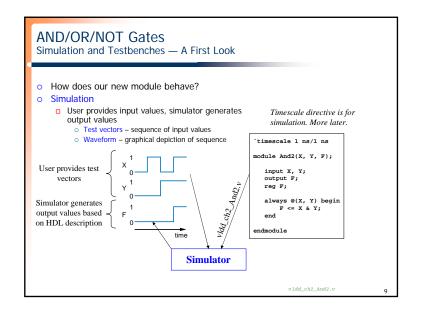

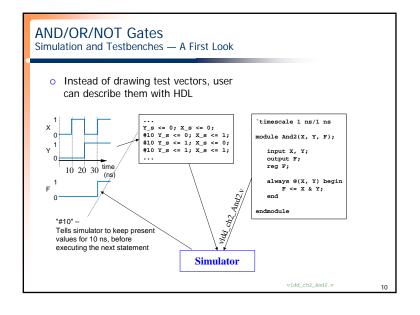

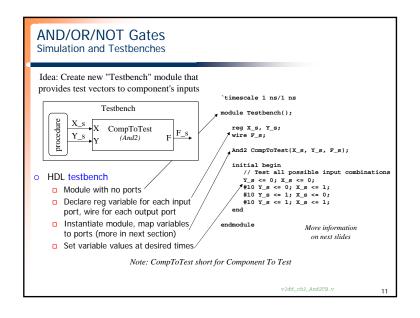

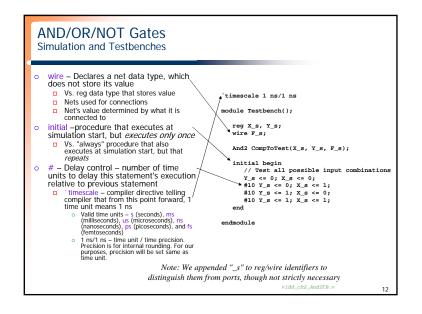

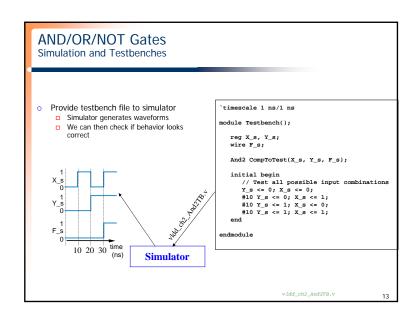

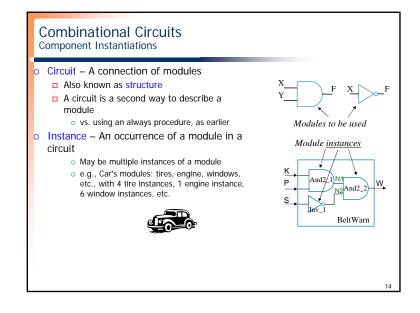

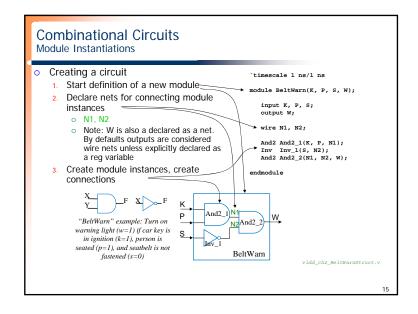

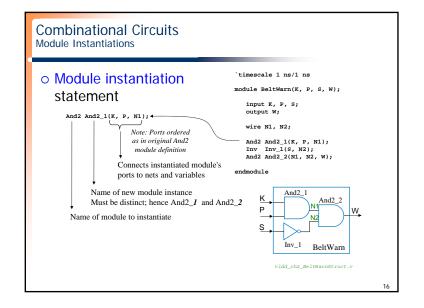

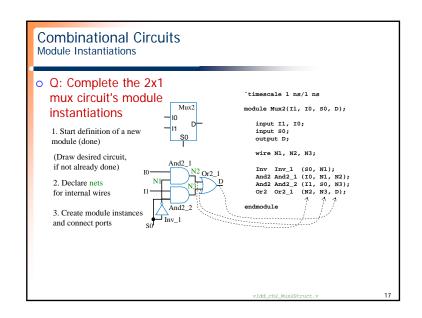

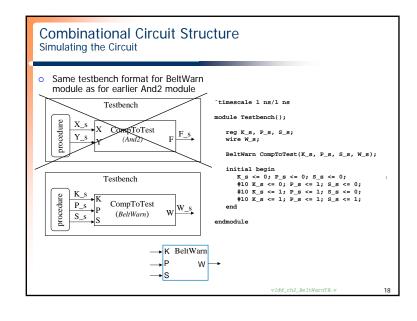

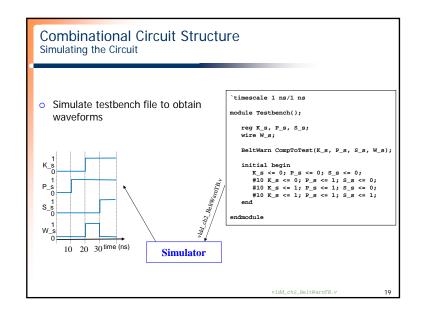

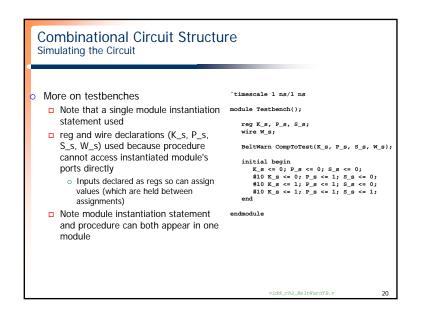

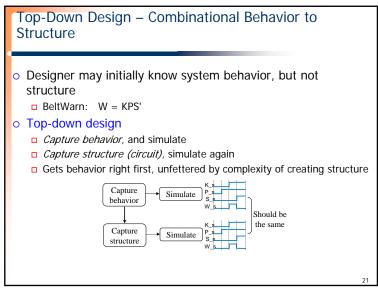

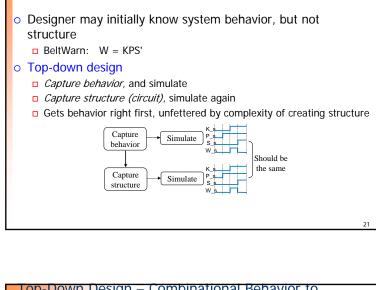

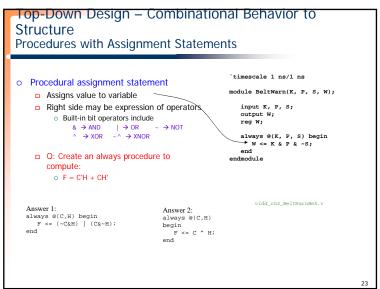

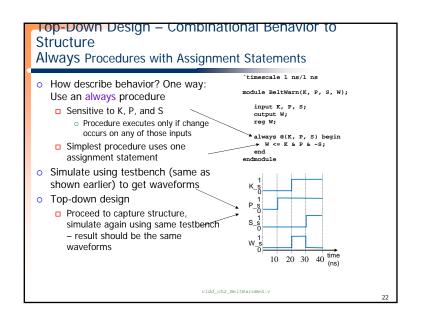

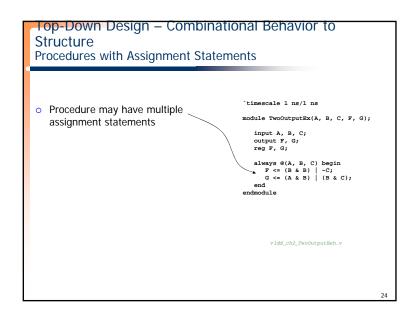

```
Top-Down Design - Combinational Behavior to
Structure
Procedures with If-Else Statements

    Process may use if-else statements

   (a.k.a. conditional statements)
                                                  `timescale 1 ns/1 ns
    □ if (expression)
                                                  module BeltWarn(K, P, S, W);

    If expression is true (evaluates to

           nonzero value), execute
                                                    input K. P. S.
           corresponding statement(s)
                                                    output W;
                                                    reg W;
         o If false (evaluates to 0), execute
           else's statement (else part is
                                                    always @(K, P, S) begin

if ((K & P & ~S) == 1)
           optional)

    Example shows use of operator ==

                                                       else
                                                          W <= 0:
           → logical equality, returns true/false
           (actually, returns 1 or 0)
                                                  endmodule
         o True is nonzero value, false is zero
                                                        vldd_ch2_BeltWarnBehIf.v
```

```
Top-Down Design - Combinational Behavior to
Structure
Procedures with If-Else Statements
                                               timescale 1 ns/1 ns
                                              module Dcd2x4(I1, I0, D3, D2, D1, D0);

    Q: Create procedure describing

                                                 input I1, I0;
   behavior of a 2x4 decoder using if-else-
                                                output D3, D2, D1, D0;
                                                 reg D3, D2, D1, D0;
   if construct
                                                 always @(I1, I0)
               -10 D1-
                                                 begin
                                                    if (I1==0 && I0==0)
               - I1 D2 -
                                                    D3 <= 0; D2 <= 0;
D1 <= 0; D0 <= 1;
                   D3 -
             2x4 decoder
                                                    else if (I1==0 && I0==1)
     Order of assignment statements does
                                                    begin
                                                      D3 <= 0; D2 <= 0;
     not matter.
                                                      D1 <= 1; D0 <= 0;
     Placing two statements on one line
                                                    else if (I1==1 && I0==0)
     does not matter.
                                                    begin
                                                      D3 <= 0; D2 <= 1;
                                                      D1 <= 0; D0 <= 0;
     To execute multiple statements if
                                                  - end
     expression is true, enclose them
                                                    else
                                                    begin
     between "begin" and "end"
                                                      D3 <= 1; D2 <= 0;
                                                      D1 <= 0; D0 <= 0;
                                                    end
                                                            vldd_ch2_Dcd2x4Beh.v
                                                 end
                                              endmodule
```

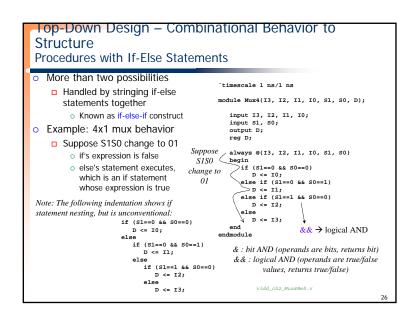

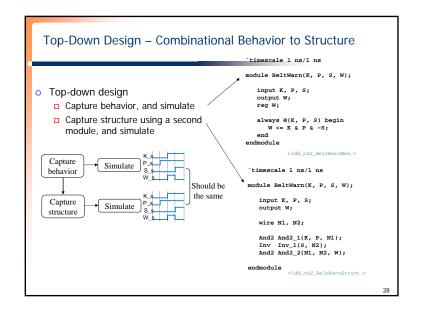

F V1 Discuss how last else could have been "else if (I1==1 && I0==1)" ? F V, 2/22/2007

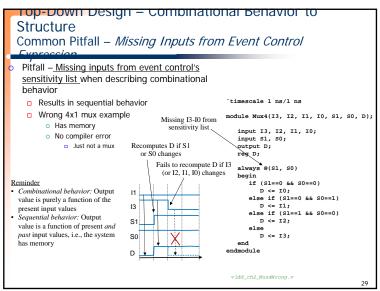

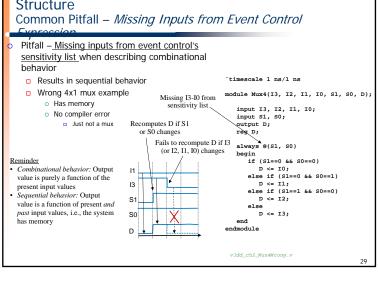

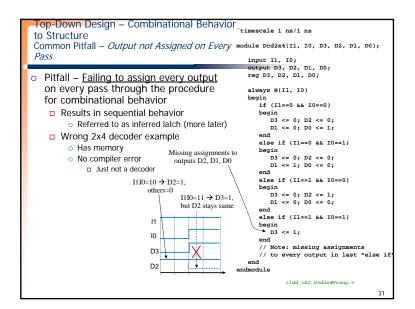

```
10p-Down Design - Combinational Benavior to
Structure
Common Pitfall – Missing Inputs from Event Control
Verilog provides mechanism to help avoid
 this pitfall
 ■ @* – implicit event control expression
                                                 `timescale 1 ns/1 ns

    Automatically adds all nets and variables

        that are read by the controlled statement or module Mux4(I3, I2, I1, I0, S1, S0, D);
        statement group
                                                   input I3, I2, I1, I0;
      o Thus, @* in example is equivalent to
                                                   input S1, S0;
        @($1,$0,10,11,12,13)
                                                   output D:
                                                   reg D;
      o @(*) also equivalent
                                                   always @*
                                                   begin
                                                     if (S1==0 && S0==0)
                                                        D <= I0;
                                                      else if (S1==0 && S0==1)
                                                       D <= I1:
                                                      else if (S1==1 && S0==0)
                                                       D <= I2;
                                                      else
                                                        D <= I3:
```

```
Top-Down Design – Combinational Behavior to
Structure
Common Pitfall – Output not Assigned on Every Pass

    Same pitfall often occurs due to not considering all

  possible input combinations
                  if (I1==0 && I0==0)
                  begin
                    D3 <= 0; D2 <= 0;
                    D1 <= 0; D0 <= 1;
                  else if (I1==0 && I0==1)
                    D3 <= 0: D2 <= 0:
                    D1 <= 1; D0 <= 0;
                  else if (I1==1 && I0==0)
                  begin
                    D3 <= 0; D2 <= 1;
                                            Last "else" missing, so not all
                    D1 <= 0; D0 <= 0;
                                            input combinations are covered
                                             (i.e., I1I0=11 not covered)
```

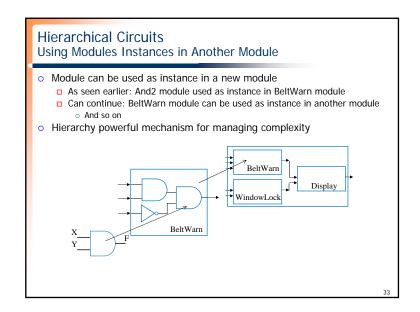

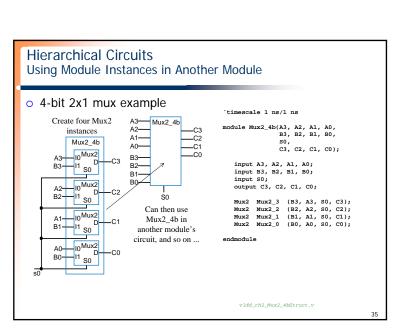

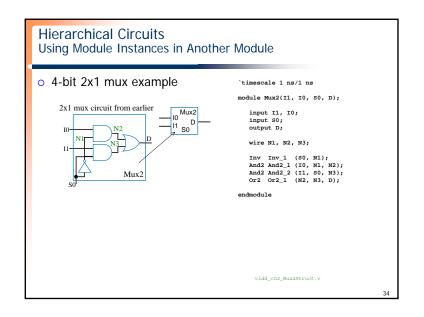

## **Built-In Gates** We previously defined AND, OR, and NOT gates Verilog has several built-in gates that can be instantiated and, or, nand, nor, xor, xor `timescale 1 ns/1 ns One output, one or more inputs o The output is always the first in the list module BeltWarn(K, P, S, W); of port connections input K, P, S; Example of 4-input AND: and a1 (out, in1, in2, in3, in4); wire N1, N2; not is another built-in gate and And\_1(N1, K, P); not Inv\_1(N2, S); and And\_2(W, N1, N2); Earlier BeltWarn example using built-in gates Note that gate size is automatically determined by the port connection list vldd\_ch2\_BeltWarnGates.v